# **Pembelajaran Video Budidaya Jamur Tiram Dan Budidaya Ikan Lele Berbasis Augmented Reality**

#### **Avin Irza Mahendra<sup>1</sup> , Djuniharto<sup>2</sup> , Rachman Yulianto<sup>3</sup>**

Teknik Informantika, STIKOM Banyuwangi Email : <sup>1</sup> [avinirzam@gmail.com,](mailto:avinirzam@gmail.com) <sup>2</sup>[djuniharto@stikombanyuwangi.ac.id,](mailto:2djuniharto@stikombanyuwangi.ac.id) 3 [rachman.y@stikombanyuwangi.ac.id](mailto:rachman.y@stikombanyuwangi.ac.id)

#### *Abstrak*

*Video merupakan penggabungan dari unsur – unsur multimedia yang dapat menampilkan visual, audio, dan teks dalam satu waktu. Penjelasan menggunakan video yang menyajikan visualisasi realistis, dapat membantu memberikan informasi pendukung yang mudah diserap dan dimengerti. budidaya jamur tiram dan budidaya ikan lele biasa dijelaskan hanya dengan penjelasan secara langsung, masih jarang yang di visualisasikan terutama secara realistis. Pembelajaran video budidaya jamur tiram dan budidaya ikan lele berbasis augmented reality (AR) menggunakan Marker Based, dimana metode tersebut menggunakan penanda khusus yang memiliki pola tertentu sehingga akan dikenali oleh kamera. Saat kamera mendeteksi pola tersebut, objek tiga dimensi akan ditampilkan. Penerapan video berbasis augmented reality (AR) bertujuan untuk meningkatkan kesan belajar mengenai budidaya Jamur tiram dan ikan lele yang menyajikan visual realistis. Untuk itu pembelajaran video budidaya jamur tiram dan budidaya ikan lele berbasis augmented reality (AR) mampu meningkatkan daya tarik pada masyarakat yang ingin belajar mengenai budidaya jamur tiram dan budidaya ikan lele.* 

*Kata Kunci: Augmented Reality, Marker Based, Video*

#### *Abstract*

*Video is a combination of multimedia elements that can display visuals, audio and text at one time. Explanations using videos that present realistic visualizations can help provide supporting information that is easy to absorb and understand. Oyster mushroom cultivation and catfish cultivation are usually explained only by direct explanation, it is still rarely visualized especially realistically. Video learning of oyster mushroom cultivation and catfish farming based on augmented reality (AR) uses Marker Based, where the method uses special markers that have a certain pattern so that they will be recognized by the camera. When the camera detects the pattern, a three-dimensional object will be displayed. The application of augmented reality (AR) based videos aims to increase the impression of learning about oyster mushroom and catfish cultivation which presents realistic visuals. For this reason, video lessons on oyster mushroom cultivation and catfish farming based on augmented reality (AR) can increase their attractiveness to people who want to learn about oyster mushroom cultivation and catfish farming.*

*Keywords: Augmented Reality, Marker Based, Video*

#### **1. Pendahuluan**

Pembelajaran merupakan bantuan yang diberikan pendidik agar dapat terjadi proses pemerolehan ilmu dan pengetahuan, penguasaan kemahiran dan tabiat, serta pembentukan sikap dan kepercayaan pada peserta didik[1]..

Pemakaian media pembelajaran dalam proses belajar mengajar juga dapat membangkitkan keinginan dan minat yang baru bagi siswa, membangkitkan motivasi belajar, dan bahkan membawa pengaruh psikologis terhadap siswa. Selain dapat meningkatkan motivasi belajar siswa, pemakaian atau pemanfaatan media juga dapat meningkatkan pemahaman siswa terhadap pelajaran[2].

Pembelajaran yang hanya terbatas pada sebuah ucapan secara langsung yang sangat memungkinkan menjadi membosankan dan muda terlupakan menjadi penghambat daya serap, pembelajaran secara langsung di lapangan sudah banyak di lakukan di berbagai tempat edukasi.

Video merupakan media yang memuat unsur audio dan visual, sehingga disebut media audiovisual. Denganadanya media audiovisual, siswa dapat melihat tindakan nyata dari apa yang tertuang dalam media tersebut, hal ini mampu merangsang motivasi belajar [3].

## **SEMINAR NASIONAL CORISINDO ■ 183**

Tujuan peneletian ini untuk memberikan pembelajaran yang moderen dan menarik. Yang menghasilkan Marker pembelajaran video budidaya jamur tiram dan budidaya ikan lele berbasis augmented reality.

Dengan mengkolaborasikan marker dengan teknologi augmented reality di harapkan dapat memberikan maanfaat yang menarik di masyarakat serta memberikan kenangan yang menarik dan menyenangkan bagi masyarakat dalam pembelajaran budidaya Jamur tiram dan budidaya ikan lele berbasis augmented reality. marker dengan menggunakan augmented reality akan dihubungkan dengan video pembelajaran mengenai Budidaya Jamur tiram dan budidaya ikan lele yang dapat membantu memberikan pembelajaran yang menarik kepada Masyarkat.

## **1.1. Tinjuan Pustaka**

Dio Fajar Pirmansyah, Andy Pramono (2021). Dalam penelitianya Perancangan Arca 3D Sebagai Karakter Augmented Reality (AR) Dalam Meningkatkan Minat Sejarah Masyarakat. Tujuan adanya augmented reality masyarakat dapat mengetahui dari media sosial dan dengan teknologi yang dapat memunculkan 3D arca. Dari hasil penelitian menjelaskan bahwa surveiyang telah dilakukan sebagian besar kuisioner menyatakan bahwa model dan informasi telah sesuai sebagaimana dari arca aslinya[4].

Muhamad Effendi Suharto, Sary D, E. Paturusi, Steven R. Sentinuwo. Pengenalan Ragam Macam Tanaman Hortikultura. Dengan menampilkan 10 jenis objek tanaman menggunakan bentuk 3dimensi (3D) dengan lingkungan luar yang nyata secara real time. Menggunakan aplikasi pembantu seperti Unity, Blender, Vuforia Engine. Akan dibuild menjadi aplikasi android di dalam aplikasi ini masyarakat dapat mengetahui jenis tanaman hortikultura dengan cara mengscan tumbuhan melalui gambar marker dan akan menampilkan bentuk model 3D, selain itu pengguna juga dapat melihat informasi tentang tumbuhan tersebut di sebelah objek 3D saat melakukan scan[5].

#### **1.2. Landasan Teori**

Video merupakan rekaman gambar hidup untuk ditayangkan atau dengan kata lain video adalah tayangan gambar bergerak yang disertai suara. Sedangkan animasi adalah kumpulan dari gambar yang akan diolah sedemikian rupa sehingga dapat menghasilkan gerakan. Jadi, video animasi adalah sebuah gambar bergerak yang berasal dari kumpulan berbagai objek yang telah disusun secara khusus sehingga bergerak sesuai dengan alur yang sudah ditentukan.[6]

Augmented Reality adalah teknologi interaksi yang dapat menggabungkan benda maya berjenis 2 dimensi atau 3 dimensi yang akan ditambah ke dalam lingkungan nyata dan menggabungkan keduanya sehingga menciptakan ruang gabungan yang tercampur (Mixed Reality) dan memproyeksikannya kedalam waktu nyata atau real time[7].

Cara kerja augmented reality menurut [8] dalam menambahkan objek lingkungan nyata adalah sebagai berikut:

- 1. Perangkat sebagai masukan menangkap gambar (penanda) dan mengirimkannya ke processor.
- 2. Perangkat lunak dalam processor mengolah gambar dan mencari suatu pola.
- 3. Perangkat lunak menghitung posisi pola untuk mengetahui di mana posisi pola obyek virtual akan diletakkan.
- 4. Perangkat lunak mengidentifikasi pola dan mencocokkannya dengan informasi yang dimiliki perangkat lunak.

Augmented Reality adalah tampilan informasi real-time yang dilapiskan pada tampilan dunia nyata. Informasi dihasilkan oleh prosesor lokal dan sumber data, serta sumber data/basis data jarak jauh, dan ditambah dengan input sensorik seperti suara, video, atau posisi, dan data lokasi. Sebaliknya, realitas maya (virtual reality) menggantikan dunia nyata dengan dunia simulasi[9].

Marker adalah Penanda yang juga dikenal sebagai pengenalan gambar akan mendeteksi objek di depan kamera dan memantulkan objek di layar. Pendekatan masing-masing fleksibel yang memungkinkan tampilan dari sudut dan arah yang berbeda[10].

Marker atau penanda adalah sebuah metode pelacakan yang banyak digunakan dalam pengaplikasian Augmented Reality, karena marker dinilai memiliki mekanisme pengenalan yang sederhana. Keakuratan marker juga sangat berpengaruh dalam Augmented reality. Walaupun marker terlihat berantakan pada gambarnya, informasi yang terkandung di dalamnya tetap harus terbaca. Informasi di dalam marker juga tidak boleh terlalu besar dengan tujuan meningkatkan jarak yang dapat di cover oleh marker[11].

Unity 3D adalah platform pengembangan real-time terbaik di dunia dengan ekosistem yang kuat yang dirancang untuk memungkinkan keberhasilan sistem. Unity mendukung berbagai platform seperti

IOS, Android, Windows, dan Xbox One. Unity adalah bagian dari lingkungan pengembangan terpadu (IDE) di mana pengguna dapat menggunakan bahasa pemrograman yang mudah seperti C dan JavaScript[10]. Dalam pembangunan marker pembelajaran proses budidaya jamur tiram dan budidaya ikan lele berbasis augmented reality, Unity akan berguna untuk merancang dan membuat gambar atau video 2- Dimensi.

Vuforia adalah Kit Pengembangan Perangkat Lunak Augmented Reality (SDK) untuk perangkat seluler yang cenderung membuat Aplikasi Augmented Reality. Vuforia juga memungkinkan penyimpanan data, berfungsi sebagai database untuk aplikasi. Dalam pembelajaran video budidaya jamur tiram dan budidaya ikan lele berbasis augmented reality, Vuforia memiliki fungsi seperti menelusuri gambar, memberikan sudut penyesuaian gambar yang berbeda, dan memungkinkan penciptaan objek dalam perspektif yang berbeda[11].

Adobe Photoshop pada dasarnya merupakan aplikasi pengolah gambar, namun seringkali pula ia digunakan untuk mengubah tampilan suatu objek, misalnya teks atau tulisan. Adobe Photoshop bukan pengolah kata, tapi ia dapat membuat beragam efek menarik untuk mempercantik tampilan gambar dan teks[12].

software Wondershare Filmora. Perangkat lunak (software) adalah suatu subkelas perangkat lunak komputer yang memanfaatkan kemampuan computer langsung untuk melakukan suatu tugas yang diinginkan pengguna.

Wondershare Filmora merupakan program pengedit video terbaru yang memungkinkan untuk membuat, mengedit, memangkas, dan mengkonversi segala jenis video. Fasilitas pengeditan foto dan video memungkinkan untuk menangani berbagai fungsi pengedit video yang diperlukan agar memberikan sentuhan professional[13].

Brosur adalah sebuah media pembelajaran yang dapat disajikan sebagai alat pembantu dalam kegiatan pembelajaran. Pada dasarnya brosur adalah bahan ajar cetak dengan beberapa keunggulan yang dimiliki. Dari pengertian tersebut, dapat dipahami bahwa brosur merupakan suatu material yang biasa berwujud cetak. Pada masa serba canggih ini, brosur yang biasanya digunakan sebagai media iklan dapat juga digunakan sebagai media dalam dunia pembelajaran. Untuk memenuhi unsur visual, brosur didesain dengan mempertimbangkan beberapa hal, yaitu gambar dan warna[14].

## **2. Metode Penelitian**

Metode Marker (Marker Based Tracking) merupakan yang digunakan pada Augmented Reality (AR). Metode ini biasanya berupa batas hitam dan putih dengan berlatar belakang dalam bentuk persegi atau persegi panjang dalam bentuk objek 2D dan juga berwarna

Marker Based Tracking ini sudah lama dikembangkan sejak tahun 1980-an dan pada awal tahun 1990-an yang dikembangkan untuk proses pembuatan Augmented Reality[15].

Augmented Reality (AR) adalah istilah untuk lingkungan yang menggabungkan dunia nyata dengan dunia visual yang oleh computer sehingga batas antara keduanya menjadi tipis. Augmented Reality membutuhkan kamera pada smartphone sebagai media input untuk membaca marker, dimana dari marker tersebut akan menampilkan informasi berupa video informasi pada layar smartphone. Urutan untuk melakukan pemprosesan Augmented Reality:

- 1. Install aplikasi (deteksi marker).
- 2. Aplikasi mampu untuk menampilkan menu.
- 3. Aplikasi mampu menjalankan kamera untuk mengcepter marker.
- 4. Placakan / memindai penanda (tracking module).
- 5. Aplikasi mampu untuk menampilkan informasi marker yang akan menampilkan materi video budidaya.
- 6. Aplikasi mampu untuk menampilkan dan menjalankan video yang telah di scan dan di pilih materi video.
- 7. Aplikasi mampu memberihentikan jika di tekan tombol paus.

#### **3. Hasil dan Pembahasan**

Perancangan Aplikasi

Desain aplikasi ini melibatkan UML yaitu use case dan activity untuk menentukan tujuan dan manfaat pembelajaran budidaya jamur tiram dan budidaya ikan lele berbasis augmented reality.

# **SEMINAR NASIONAL CORISINDO** ■ ■ 185

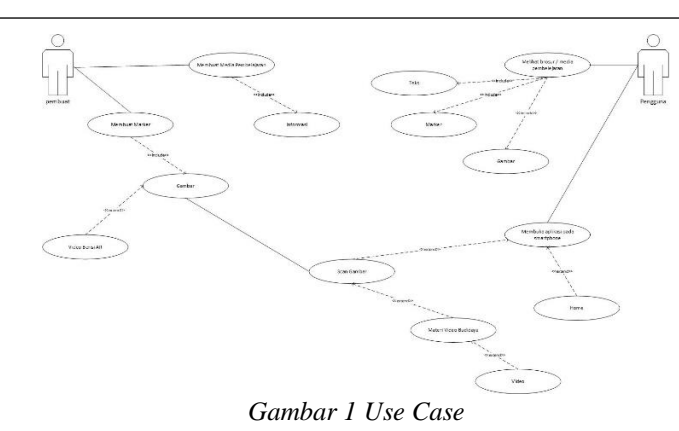

### Perancangan Brosur Edukasi Pembudidayaan Jamur tiram dan ikan Lele

Perancangan Brosur Edukasi Pembudidayaan Jamur tiram dan Ikan Lele dalam rangkaian aplikasi Augmented Reality yang bernama JL adalah sebagai marker yang akan dipindai oleh aplikasi melalui smartphone. Maka dari itu, rancangan brosur edukasi pembudidayaan jamur tiram dan ikan lele harus semenarik mungkin bagi pengguna.

# Pemodelan Video berbasis AR

Dalam pembuatan objek video yang siap sebagai salah satu komponen dalam aplikasi JL, ada beberapa tahapan yang dilakukan seperti melakukan pengeditan video dan import video ke dalam Unity.

# Pembuatan Marker

Marker dibuat menggunakan software Adobe Photoshop 2021 berupa gambar Jamur dan Ikan Lele. Ukuran dari marker adalah 6 x 6 cm karena dirancang untuk brosur berukuran A4. Marker ini selanjutnya harus di unggah ke website Vuforia untuk sebagai database augmented reality serta Developing Key untuk dapat digunakan pada Unity. Gambar akan di export dengan format .jpg dengan mode warna RGB agar dapat dideteksi oleh Vuforia.

# Pembuatan Interface

Interface dibuat berdasarkan rancangan menggunakan Adobe Photoshop 2021. Perancangan interface meliputi perancangan pada menu utama, kamera AR, menu video, dan penampilan video. Untuk tombol yang digunakan, penulis menggunakan tombol berupa gambar bitmap. Gambar ... berikut adalah rancangan user interface yang akan dibangun:

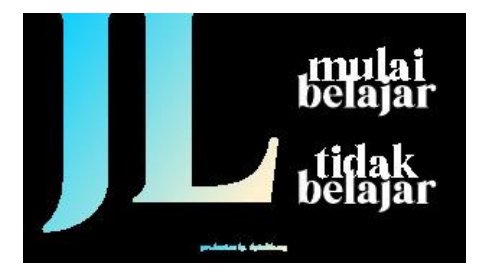

*Gambar 2 pembuatan interface*

Pembuatan Aplikasi AR – JL

Proses pembuatan aplikasi menggunakan unity terdiri dari beberapa bagian, yaitu dimulai dari pembuatan Screen, pembuatan menu utama yang terdiri dari menu Mulai Belajar dan keluar. Lalu di lanjutkan membuat menu Mulai Belajar yang sudah menampilkan kamera dengan Augmented Reality, di dalam fitur ini terdapat menu materi video yang terdapat di setiap marker. Untuk marker jamur terdapat menu Baglog, Fermentasi, dan Bibit. Untuk marker ikan lele terdapat menu Kolam, Bibit, Penebaran, perawatan, Pakan, dan Panen. Di setiap menu materi terdapat video materi yang sudah di import ke dalam unity dengan format .mp4. Dan di akhiri dengan compile project sehingga menjadi file .apk yang dapat dipasang pada perangkat android.

#### Uji Coba Sistem

Uji coba system menggunkan gambar marker dengan cara menginstall aplikasi JL ke smartphone dengan system oprasi android. Selanjutnya aplikasi di jalankan. peneliti cetak gambar marker untuk di lakukan uji coba. Gambar marker ada 2 yaitu gambar JL jamur dan JL lele. Marker di scan dengan kamera AR di aplikasi JL. Jika marker berhasil di scan maka akan menampilkan materi video budidaya jamur tiram dan ikan lele.

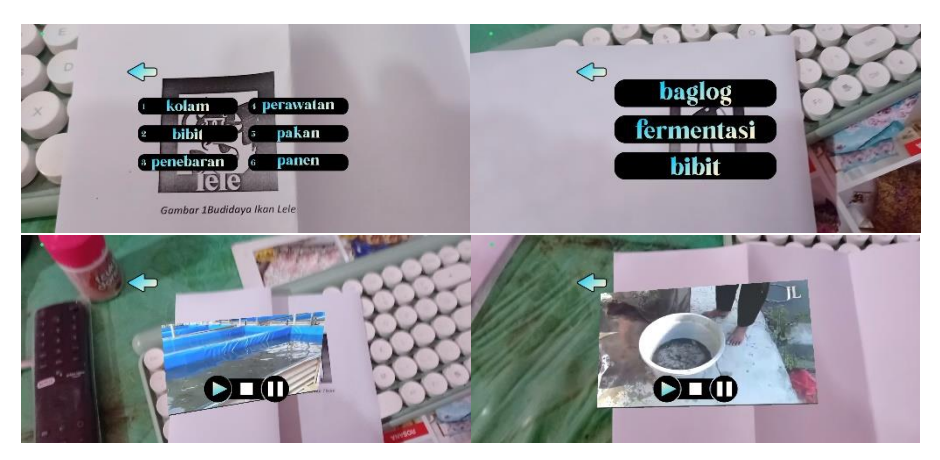

*Gambar 3 Uji Coba Sistem*

Uji coba jarak

Jarak juga menjadi masalah dalam pelacakan marker, ketika marker bergerak menjauhi kamera, maka marker akan terlihat kecil, dan mungkin tidak cukup detail untuk dapat dengan benar teridentifikasi pola pada marker. Namun saat marker terlalu dekat dengan kamera maka akan sulit juga dalam pendeteksian marker. Minimal 30 cm untuk scan marker.

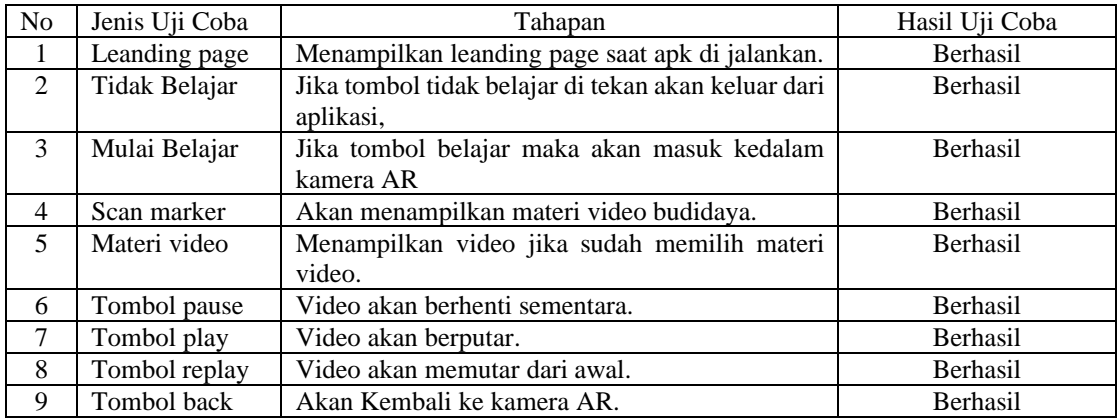

## **4. Kesimpulan**

Dalam pengerjaan pembuatan augmented reality dengan rumusan masalah dan tujuan penelitian yang telah disebutkan. Maka kesimpulan proses pembuatan Pembelajaran video Budidaya Jamur Tiram dan Budidaya Ikan Lele berbasis Augmented Reality yaitu:

Teknologi augmented reakity berhasil dibuat dan dapat di terapkan di apliksi JL dengan sesuai. Gambar marker dapat tersorot oleh kamera AR, melakukan scan marker dan memunculkan informasi berupa video, aplikasi mobile dapat digunakan dengan baik dan menampilkan video playback dengan jelas.

Teknologi augmented reality dapat di terapkan sebagai pembelajaran yang menarik dan meningkatkan niat belajar. Dalam aplikasi 'JL' masih terdapat kekurangan yang dapat di perbaiki dan di tingkatkan melalui analasisi sebelumnya. Untuk pengembangan lebih lanjut aplikasi 'JL' masih perlu di perbaiki dan di tambahkan komponen-komponen lainya agar lebih baik. Beberapa hal yang penulis

# **SEMINAR NASIONAL CORISINDO ■ 187**

sarankan untuk kedepanya untuk aplikasi 'JL' adalah Pengoptimalan resolusi video, kapasitas audio, kapasitas aplikasi yang masih besar, perlu adanya compress video saat di jalankan tidak terlalu berat.

# **5. Daftar Pustaka**

- [1] "Analisis Implementasi Augmented Reality (Ar) Berbasis Marker-Based Tracking Sebagai Media Pembelajaran Hidroponik."
- [2] Y. Arie Budi, "Pembuatan Video Animasi Pembelajaran Matematika Kelas 4 Di Sdn 3 Sumberagung Creation Of 4th Grade Math Learning Animation Video At Sdn 3 Sumberagung."
- [3] P. Darma Wisada, I. Komang Sudarma, and A. I. Wayan Ilia Yuda S, "Pengembangan Media Video Pembelajaran Berorientasi Pendidikan Karakter," 2019.
- [4] D. Pirmansyah and A. Pramono, "Perancangan Arca 3D sebagai Karakter Augmented Reality (AR) dalam Meningkatkan Minat Sejarah Masyarakat," *JINOTEP (Jurnal Inovasi dan Teknologi Pembelajaran): Kajian dan Riset Dalam Teknologi Pembelajaran*, vol. 8, no. 3, pp. 266–276, Nov. 2021, doi: 10.17977/um031v8i32021p266.
- [5] E. Muhamad, S. D. Suharto, E. Paturusi, and S. R. Sentinuwo, "Implementasi Kartu Augmented Reality Pengenalan Ragam Macam Tanaman Hortikultura."
- [6] C. Farida, N. Fahriza Fuadiah, P. Studi Pendidikan Matematika, U. A. PGRI Palembang Jalan Jend Yani Lrg Gotong Royong, U. Palembang, and S. Selatan, "Pengembangan Media Pembelajaran Berbasis Video Animasi pada Materi Penyajian Data," 2022.
- [7] R. Alifah, D. A. Megawaty, M. Najib, and D. Satria, "Pemanfaatan Augmented Reality Untuk Koleksi Kain Tapis (Study Kasus: UPTD Museum Negeri Provinsi Lampung)," *Jurnal Teknologi dan Sistem Informasi (JTSI)*, vol. 2, no. 2, pp. 1–7, 2021, [Online]. Available: http://jim.teknokrat.ac.id/index.php/JTSI
- [8] P. Studi Manajemen Informatika Politeknik Palcomtech, J. Basuki Rahmat No, and B. Palembang, "Rancang Bangun Aplikasi Sumsel Museum Berbasis Mobile Menggunakan Metode Pengembangan Multimedia Development Life Cycle (MDLC)," vol. 8, no. 1, 2018.
- [9] B. Setyawan, Nf. Rufii, and Ach. N. Fatirul, "Augmented Reality Dalam Pembelajaran Ipa Bagi Siswa SD," *Kwangsan: Jurnal Teknologi Pendidikan*, vol. 7, no. 1, pp. 78–90, Jul. 2019, doi: 10.31800/jtp.kw.v7n1.p78--90.
- [10] S. Krishna Pillai *et al.*, "Kemudahan Penggunaan Augmented Reality sebagai Alat Bantu Pembelajaran Online bagi Meningkatkan Kinerja dan Prestasi Siswa Dalam Seni Ukiran Kayu," *Journal of Engineering, Technology, and Applied Science*, vol. 3, no. 2, pp. 48–57, Aug. 2021, doi: 10.36079/lamintang.jetas-0302.256.
- [11] N. Rahayu, "Pembuatan Aplikasi 3D Benteng Marlborough Mengggunakan Augmented Reality sebagai Media Promosi," *Jurnal Teknik dan Informatika*, vol. 6, no. 1, pp. 37–41, 2019.
- [12] H. Suryani, I. Irmayanti, and K. Kurniati, "Pelatihan desain busana berbasis Adobe Photoshop," *DEDIKASI*, vol. 21, no. 2, Dec. 2019, doi: 10.26858/dedikasi.v21i2.11480.
- [13] "RIZQI RIDHONA".
- [14] H. S. Amanah, "Brosur Sebagai Media Pembelajaran SMP/MTS di Kota Semarang," *Jurnal Penelitian Bahasa, Sastra, dan Pengajarannya*, pp. 94–105, 2021.
- [15] C. N. Nurdiansyah and H. Maulana, "Implementasi Augmented Reality (Ar) Dengan Metode Marker Dan Markerless Pada Objek Dan Benda Bersejarah Di Museum Gedung Sate."